## Object-Oriented Software Engineering Practical Software Development using UML and Java

## **Chapter 5: Modelling with Classes**

Lecture 5

www.lloseng.com

#### 5.1 What is UML?

#### The Unified Modelling Language is a standard graphical language for modelling object oriented software

- At the end of the 1980s and the beginning of 1990s, the first objectoriented development processes appeared
- The proliferation of methods and notations tended to cause considerable confusion
- Two important methodologists Rumbaugh and Booch decided to merge their approaches in 1994.
  - —They worked together at the Rational Software Corporation
- In 1995, another methodologist, Jacobson, joined the team
  - His work focused on use cases
- In 1997 the Object Management Group (OMG) started the process of UML standardization

#### **UML** diagrams

- Class diagrams
  - -describe classes and their relationships
- Interaction diagrams
  - —show the behaviour of systems in terms of how objects interact with each other
- State diagrams and activity diagrams
  - -show how systems behave internally
- Component and deployment diagrams
  - —show how the various components of systems are arranged logically and physically

227

#### **UML** features

- It has detailed *semantics*
- It has *extension* mechanisms
- It has an associated textual language
  - *−Object Constraint Language* (OCL)

#### The objective of UML is to assist in software development

—It is not a *methodology* 

#### What constitutes a good model?

#### A model should

- use a standard notation
- be understandable by clients and users
- lead software engineers to have insights about the system
- provide abstraction

#### Models are used:

- to help create designs
- to permit analysis and review of those designs.
- as the core documentation describing the system.

229

#### 5.2 Essentials of UML Class Diagrams

#### The main symbols shown on class diagrams are:

- Classes
  - represent the types of data themselves
- Associations
  - represent linkages between instances of classes
- Attributes
  - are simple data found in classes and their instances
- Operations
  - represent the functions performed by the classes and their instances
- Generalizations
  - group classes into inheritance hierarchies

#### Classes

## A class is simply represented as a box with the name of the class inside

- The diagram may also show the attributes and operations
- The complete signature of an operation is: operationName(parameterName: parameterType ...): returnType

Rectangle Rectangle Rectangle Rectangle Rectangle getArea() height height - height: resize() width width - width: getArea() + getArea(): int resize() + resize(int,int)

231

### 5.3 Associations and Multiplicity

## An association is used to show how two classes are related to each other

• Symbols indicating *multiplicity* are shown at each end of the association

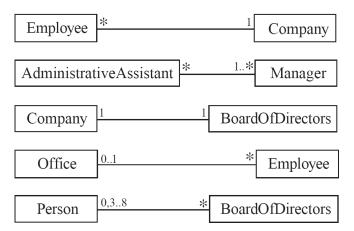

#### Labelling associations

• Each association can be labelled, to make explicit the nature of the association

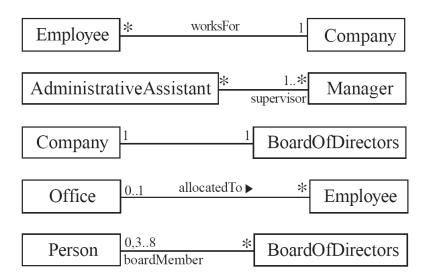

233

## Analyzing and validating associations

#### • Many-to-one

- —A company has many employees,
- —An employee can only work for one company.
  - This company will not store data about the moonlighting activities of employees!
- —A company can have zero employees
  - E.g. a 'shell' company
- —It is not possible to be an employee unless you work for a company

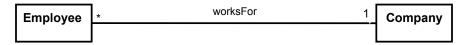

#### Analyzing and validating associations

#### • Many-to-many

- —An assistant can work for many managers
- —A manager can have many assistants
- —Assistants can work in pools
- -Managers can have a group of assistants
- —Some managers might have zero assistants.
- —Is it possible for an assistant to have, perhaps temporarily, zero managers?

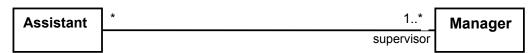

235

## Analyzing and validating associations

#### • One-to-one

- —For each company, there is exactly one board of directors
- —A board is the board of only one company
- —A company must always have a board
- —A board must always be of some company

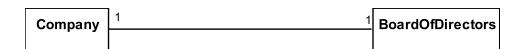

## Analyzing and validating associations

#### Avoid unnecessary one-to-one associations

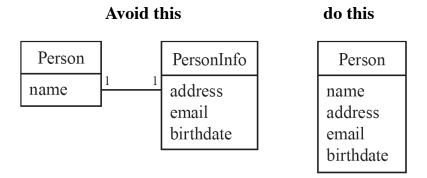

237

### A more complex example

- A booking is always for exactly one passenger
  - -no booking with zero passengers
  - —a booking could *never* involve more than one passenger.
- A Passenger can have any number of Bookings
  - —a passenger could have no bookings at all
  - —a passenger could have more than one booking

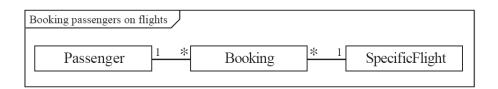

• The *frame* around this diagram is an optional feature that any UML 2.0 may possess.

#### Association classes

- Sometimes, an attribute that concerns two associated classes cannot be placed in either of the classes
- The following are equivalent

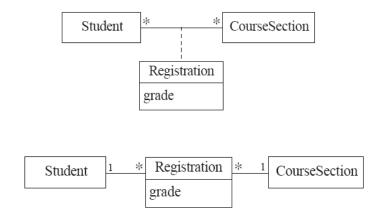

239

#### Reflexive associations

• It is possible for an association to connect a class to itself

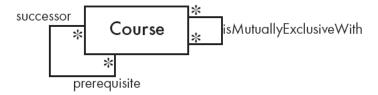

### Directionality in associations

- Associations are by default bi-directional
- It is possible to limit the direction of an association by adding an arrow at one end

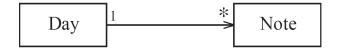

241

#### 5.4 Generalization

#### Specializing a superclass into two or more subclasses

- A *generalization set* is a labeled group of generalizations with a common superclass
- The label (sometimes called the *discriminator*) describes the criteria used in the specialization

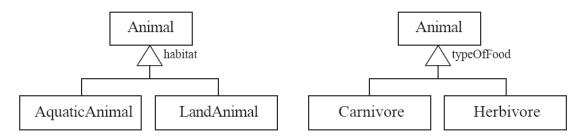

### Avoiding unnecessary generalizations

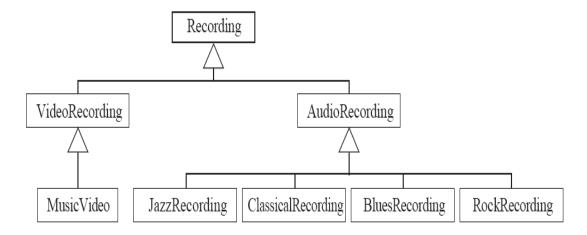

Inappropriate hierarchy of classes, which should be instances

243

## Avoiding unnecessary generalizations (cont)

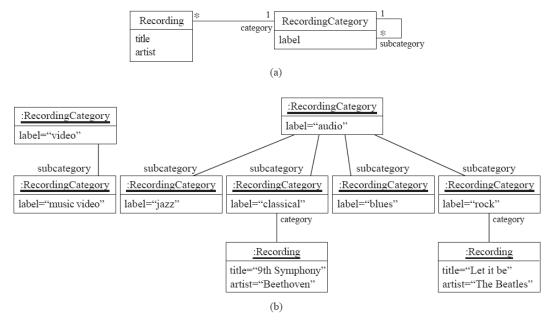

Improved class diagram, with its corresponding instance diagram

## Handling multiple discriminators

• Creating higher-level generalization

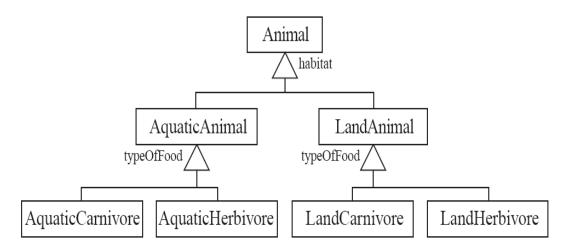

245

### Handling multiple discriminators

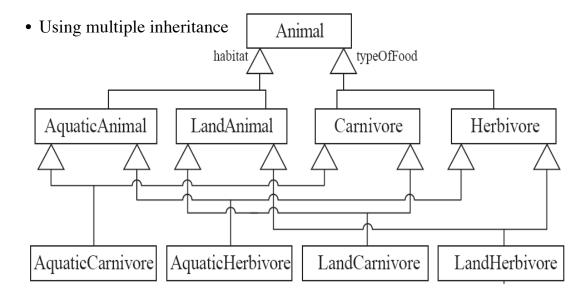

• Using the Player-Role pattern (in Chapter 6)

## Avoiding having instances change class

• An instance should never need to change class

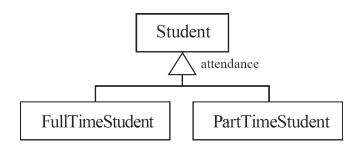

247

## 5.5 Object Diagrams

- A *link* is an instance of an association
  - —In the same way that we say an object is an instance of a class

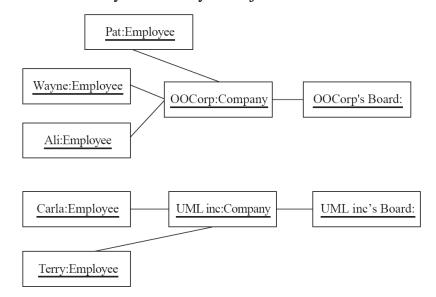

# Associations versus generalizations in object diagrams

- Associations describe the relationships that will exist between *instances* at run time.
  - —When you show an instance diagram generated from a class diagram, there will be an instance of *both* classes joined by an association
- Generalizations describe relationships between *classes* in class diagrams.
  - —They do not appear in instance diagrams at all.
  - —An instance of any class should also be considered to be an instance of each of that class's superclasses

249

### 5.6 More Advanced Features: Aggregation

- Aggregations are special associations that represent 'part-whole' relationships.
  - —The 'whole' side is often called the *assembly* or the *aggregate*
  - —This symbol is a shorthand notation association named isPartOf

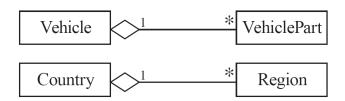

### When to use an aggregation

## As a general rule, you can mark an association as an aggregation if the following are true:

- You can state that
  - —the parts 'are part of' the aggregate
  - —or the aggregate 'is composed of' the parts
- When something owns or controls the aggregate, then they also own or control the parts

251

### Composition

- A composition is a strong kind of aggregation
  - —if the aggregate is destroyed, then the parts are destroyed as well

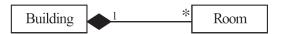

• Two alternatives for addresses

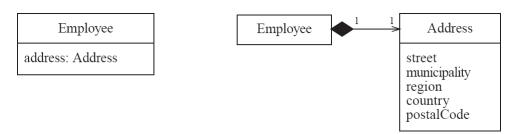

## Aggregation hierarchy

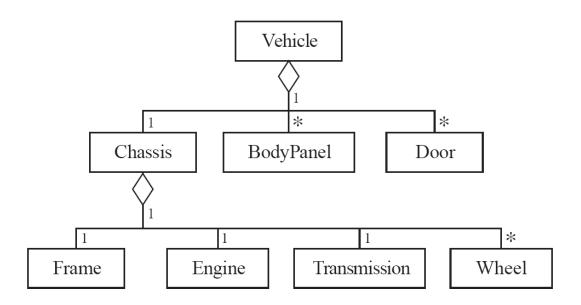

253

### Propagation

- A mechanism where an operation in an aggregate is implemented by having the aggregate perform that operation on its parts
- At the same time, properties of the parts are often propagated back to the aggregate
- Propagation is to aggregation as inheritance is to generalization.
  - —The major difference is:
    - inheritance is an implicit mechanism
    - propagation has to be programmed when required

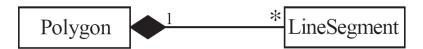

#### Interfaces

An interface describes a portion of the visible behaviour of a set of objects.

• An *interface* is similar to a class, except it lacks instance variables and implemented methods

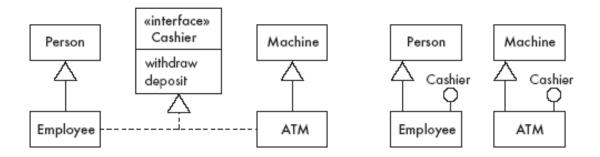

255

### Notes and descriptive text

#### • Descriptive text and other diagrams

- —Embed your diagrams in a larger document
- —Text can explain aspects of the system using any notation you like
- —Highlight and expand on important features, and give rationale

#### • Notes:

- —A note is a small block of text embedded *in* a UML diagram
- —It acts like a comment in a programming language

## 5.7 Object Constraint Language (OCL)

## OCL is a *specification* language designed to formally specify constraints in software modules

- An OCL expression simply specifies a logical fact (a constraint) about the system that must remain **true**
- A constraint cannot have any side-effects
  - —it cannot compute a non-Boolean result nor modify any data.
- OCL statements in class diagrams can specify what the values of attributes and associations must be

257

#### **OCL** statements

#### **OCL** statements can be built from:

- References to role names, association names, attributes and the results of operations
- The logical values true and false
- Logical operators such as and, or, =, >, < or <> (not equals)
- String values such as: 'a string'
- Integers and real numbers
- Arithmetic operations \*, /, +, -

### An example: constraints on Polygons

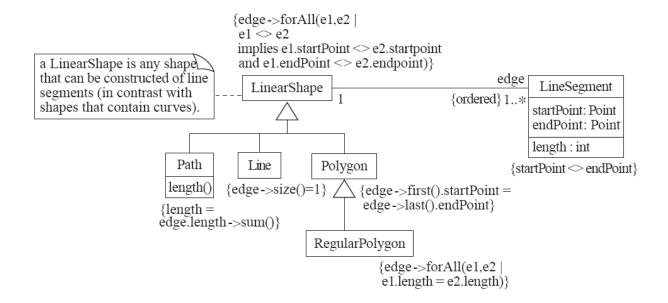

259

# 5.8 Detailed Example: A Class Diagram for Genealogy

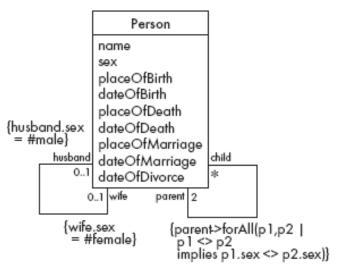

#### Genealogy example: Possible solutions

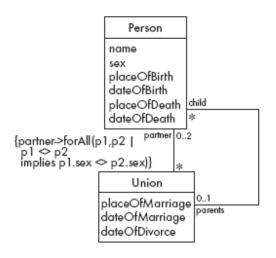

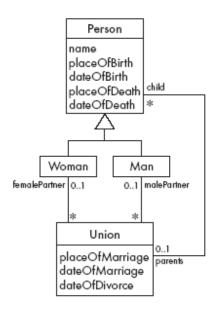

261

# 5.9 The Process of Developing Class Diagrams

You can create UML models at different stages and with different purposes and levels of details

- Exploratory domain model:
  - —Developed in domain analysis to learn about the domain
- System domain model:
  - —Models aspects of the domain represented by the system
- System model:
  - —Includes also classes used to build the user interface and system architecture

#### System domain model vs System model

| Type of model                                                                                 | Contains elements<br>that represent<br>things in the<br>domain | Models only things<br>that will actually<br>be implemented | Contains elements<br>that do not<br>represent things in<br>the domain, but are<br>needed to build a<br>complete system |
|-----------------------------------------------------------------------------------------------|----------------------------------------------------------------|------------------------------------------------------------|----------------------------------------------------------------------------------------------------|
| Exploratory domain model:<br>developed in domain analysis to<br>learn about the domain        | Yes                                                            | No                                                         | No                                                                                                    |
| System domain model: models<br>those aspects of the domain<br>represented by the system       | Yes                                                            | Yes                                                        | No                                                                                                    |
| System model: includes classes<br>used to build the user interface<br>and system architecture | Yes                                                            | Yes                                                        | Yes                                                                                                    |

263

### System domain model vs System model

- The *system domain model* omits many classes that are needed to build a complete system
  - —Can contain less than half the classes of the system.
  - —Should be developed to be used independently of particular sets of
    - user interface classes
    - architectural classes
- The complete *system model* includes
  - —The system domain model
  - —User interface classes
  - -Architectural classes
  - —Utility classes

#### Suggested sequence of activities

- Identify a first set of candidate **classes**
- Add associations and attributes
- Find generalizations
- List the main **responsibilities** of each class
- Decide on specific operations
- **Iterate** over the entire process until the model is satisfactory
  - —Add or delete classes, associations, attributes, generalizations, responsibilities or operations
  - —Identify interfaces
  - —Apply design patterns (Chapter 6)

Don't be too disorganized. Don't be too rigid either.

265

## Identifying classes

- When developing a domain model you tend to *discover* classes
- When you work on the user interface or the system architecture, you tend to *invent* classes
  - —Needed to solve a particular design problem
  - —(Inventing may also occur when creating a domain model)
- Reuse should always be a concern
  - —Frameworks
  - —System extensions
  - —Similar systems

# A simple technique for discovering domain classes

- Look at a source material such as a description of requirements
- Extract the *nouns* and *noun phrases*
- Eliminate nouns that:
  - -are redundant
  - -represent instances
  - —are vague or highly general
  - —not needed in the application
- Pay attention to classes in a domain model that represent *types* of users or other actors

267

### Identifying associations and attributes

- Start with classes you think are most **central** and important
- Decide on the clear and obvious data it must contain and its relationships to other classes.
- Work outwards towards the classes that are less important.
- Avoid adding many associations and attributes to a class
  - —A system is simpler if it manipulates less information

# Tips about identifying and specifying valid associations

- An association should exist if a class
  - possesses
  - controls
  - is connected to
  - is related to
  - is a part of
  - has as parts
  - is a member of, or
  - has as members

some other class in your model

- Specify the multiplicity at both ends
- Label it clearly.

269

#### Actions versus associations

• A common mistake is to represent *actions* as if they were associations

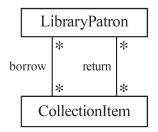

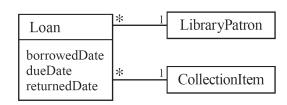

Bad, due to the use of associations that are actions

Better: The **borrow** operation creates a **Loan**, and the **return** operation sets the **returnedDate** attribute.

### Identifying attributes

- Look for information that must be maintained about each class
- Several nouns rejected as classes, may now become attributes
- An attribute should generally contain a simple value
  - −E.g. string, number

271

## Tips about identifying and specifying valid attributes

- It is not good to have many duplicate attributes
- If a subset of a class's attributes form a coherent group, then create a distinct class containing these attributes

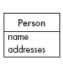

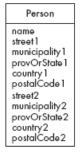

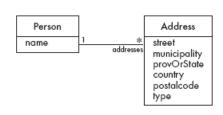

Bad, due to a plural attribute

Bad, due to too many attributes, and the inability to add more addresses Good solution. The type indicates whether it is a home address, business address etc.

#### An example (attributes and associations)

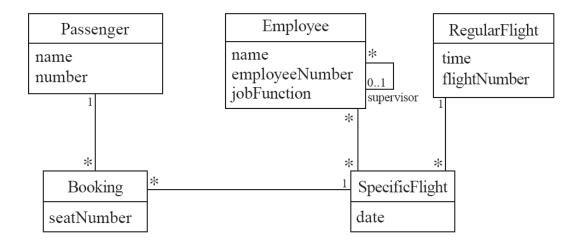

273

### Identifying generalizations and interfaces

- There are two ways to identify generalizations:
  - —bottom-up
    - Group together similar classes creating a new superclass
  - —top-down
    - Look for more general classes first, specialize them if needed
- Create an interface, instead of a superclass if
  - —The classes are very dissimilar except for having a few operations in common
  - —One or more of the classes already have their own superclasses
  - —Different implementations of the same class might be available

## An example (generalization)

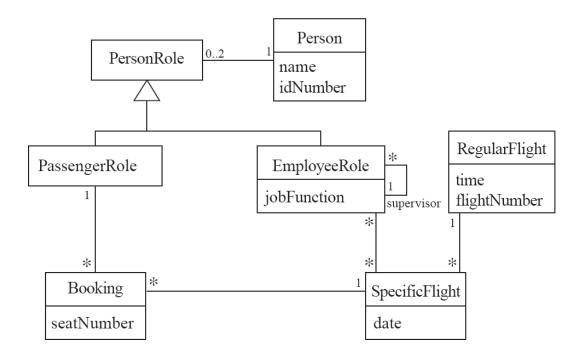

275

### Allocating responsibilities to classes

#### A responsibility is something that the system is required to do.

- Each functional requirement must be attributed to one of the classes
  - —All the responsibilities of a given class should be *clearly related*.
  - —If a class has too many responsibilities, consider *splitting* it into distinct classes
  - —If a class has no responsibilities attached to it, then it is probably useless
  - —When a responsibility cannot be attributed to any of the existing classes, then a *new class* should be created
- To determine responsibilities
  - -Perform use case analysis
  - —Look for verbs and nouns describing *actions* in the system description

#### Categories of responsibilities

- Setting and getting the values of attributes
- Creating and initializing new instances
- Loading to and saving from persistent storage
- Destroying instances
- Adding and deleting links of associations
- Copying, converting, transforming, transmitting or outputting
- Computing numerical results
- Navigating and searching
- Other specialized work

277

### An example (responsibilities)

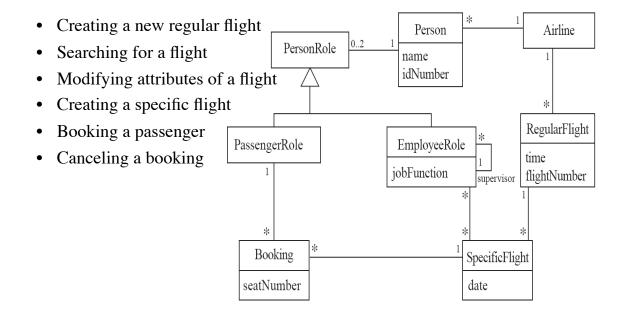

#### Prototyping a class diagram on paper

- As you identify classes, you write their names on small cards
- As you identify attributes and responsibilities, you list them on the cards
  - If you cannot fit all the responsibilities on one card:
    - this suggests you should split the class into two related classes.
- Move the cards around on a whiteboard to arrange them into a class diagram.
- Draw lines among the cards to represent associations and generalizations.

279

## Identifying operations

## Operations are needed to realize the responsibilities of each class

- There may be several operations per responsibility
- The main operations that implement a responsibility are normally declared **public**
- Other methods that collaborate to perform the responsibility must be as private as possible

#### An example (class collaboration)

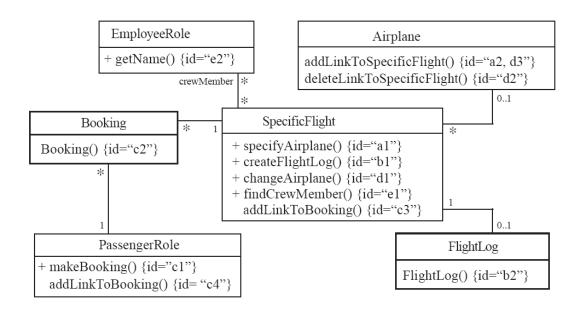

281

#### Class collaboration 'a'

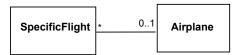

#### Making a bi-directional link between two existing objects;

- e.g. adding a link between an instance of SpecificFlight and an instance of Airplane.
- 1. (public) The instance of SpecificFlight
  - makes a one-directional link to the instance of Airplane
  - then calls operation 2.
- 2. (non-public) The instance of Airplane
  - makes a one-directional link back to the instance of SpecificFlight

#### Class collaboration 'b'

| SpecificFlight         | 1 | 01 | FlightLog      |
|------------------------|---|----|----------------|
| + createFlightLog [b1] |   |    | FlightLog [b2] |

#### Creating an object and linking it to an existing object

e.g. creating a FlightLog, and linking it to a SpecificFlight.

- 1. (public) The instance of **SpecificFlight** 
  - —calls the constructor of FlightLog (operation 2)
  - —then makes a one-directional link to the new instance of FlightLog.
- 2. (non-public) Class FlightLog's constructor
  - —makes a one-directional link back to the instance of SpecificFlight.

283

## Class collaboration 'c'

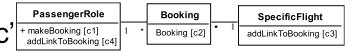

#### Creating an association class, given two existing objects

- e.g. creating an instance of Booking, which will link a SpecificFlight to a PassengerRole.
- 1. (public) The instance of PassengerRole
  - calls the constructor of **Booking** (operation 2).
- 2. (non-public) Class **Booking**'s constructor, among its other actions
  - makes a one-directional link back to the instance of PassengerRole
  - makes a one-directional link to the instance of **SpecificFlight**
  - calls operations 3 and 4.
- 3. (non-public) The instance of **SpecificFlight** 
  - makes a one-directional link to the instance of **Booking**.
- 4. (non-public) The instance of **PassengerRole** 
  - makes a one-directional link to the instance of **Booking**.

#### Class collaboration 'd'

| SpecificFlight        | * 01 | Airplane                                                         |
|-----------------------|------|------------------------------------------------------------------|
| + changeAirplane [d1] |      | addLinkToSpecificFlight [a2, d3] deleteLinkToSpecificFlight [d2] |

#### Changing the destination of a link

- e.g. changing the Airplane of to a SpecificFlight, from airplane1 to airplane2
- 1. (public) The instance of **SpecificFlight** 
  - —deletes the link to airplane1
  - —makes a one-directional link to airplane2
  - —calls operation 2
  - —then calls operation 3.
- 2. (non-public) airplane1
  - —deletes its one-directional link to the instance of **SpecificFlight**.
- 3. (non-public) airplane2
  - —makes a one-directional link to the instance of **SpecificFlight**.

285

#### Class collaboration 'e'

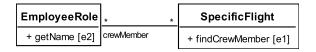

#### Searching for an associated instance

- e.g. searching for a crew member associated with a **SpecificFlight** that has a certain name.
- 1. (public) The instance of **SpecificFlight** 
  - creates an Iterator over all the crewMember links of the SpecificFlight\
  - for each of them call operation 2, until it finds a match.
- 2. (may be public) The instance of **EmployeeRole** returns its name.

#### 5.10 Implementing Class Diagrams in Java

- Attributes are implemented as instance variables
- Generalizations are implemented using extends
- Interfaces are implemented using implements
- Associations are normally implemented using instance variables
  - Divide each two-way association into two one-way associations
     —so each associated class has an instance variable.
  - For a one-way association where the multiplicity at the other end is 'one' or 'optional'
    - —declare a variable of that class (a reference)
  - For a one-way association where the multiplicity at the other end is 'many':
    - —use a collection class implementing List, such as Vector

287

## 5.11 Difficulties and Risks when creating class diagrams

- Modeling is particularly difficult skill
  - —Even excellent programmers have difficulty thinking at the appropriate level of abstraction
  - -Education traditionally focus more on design and programming than modeling
- Resolution:
  - -Ensure that team members have adequate training
  - -Have experienced modeler as part of the team
  - -Review all models thoroughly